# **ON ERROR**

#### **Structured Mode Syntax**

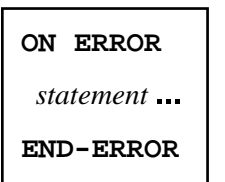

#### **Reporting Mode Syntax**

**[ON ERROR](#page-0-0)** *statement* **DO** *statement* **DOEND**

This chapter covers the following topics:

- [Function](#page-0-0)
- [Restriction](#page-1-1)
- [Syntax Description](#page-1-2)
- [ON ERROR Processing within Subroutines](#page-1-3)
- [System Variables \\*ERROR-NR and \\*ERROR-LINE](#page-1-4)
- [Example](#page-1-5)

For an explanation of the symbols used in the syntax diagram, see *Syntax Symbols*.

Related Statements: DECIDE FOR | DECIDE ON | IF | IF SELECTION

Belongs to Function Group: *Processing of Logical Conditions*

### <span id="page-0-0"></span>**Function**

The ON ERROR statement is used to intercept execution time errors which would otherwise result in a Natural error message, followed by termination of Natural program execution, and a return to command input mode.

When the ON ERROR statement block is entered for execution, the normal flow of program execution has been interrupted and cannot be resumed except for error 3145 (record requested in hold), in which case a RETRY statement will cause processing to be resumed exactly where it was suspended.

This statement is non-procedural (that is, its execution depends on an event, not on where in a program it is located).

#### <span id="page-1-1"></span><span id="page-1-0"></span>**Restriction**

Only one ON ERROR statement is permitted in a Natural object.

# <span id="page-1-2"></span>**Syntax Description**

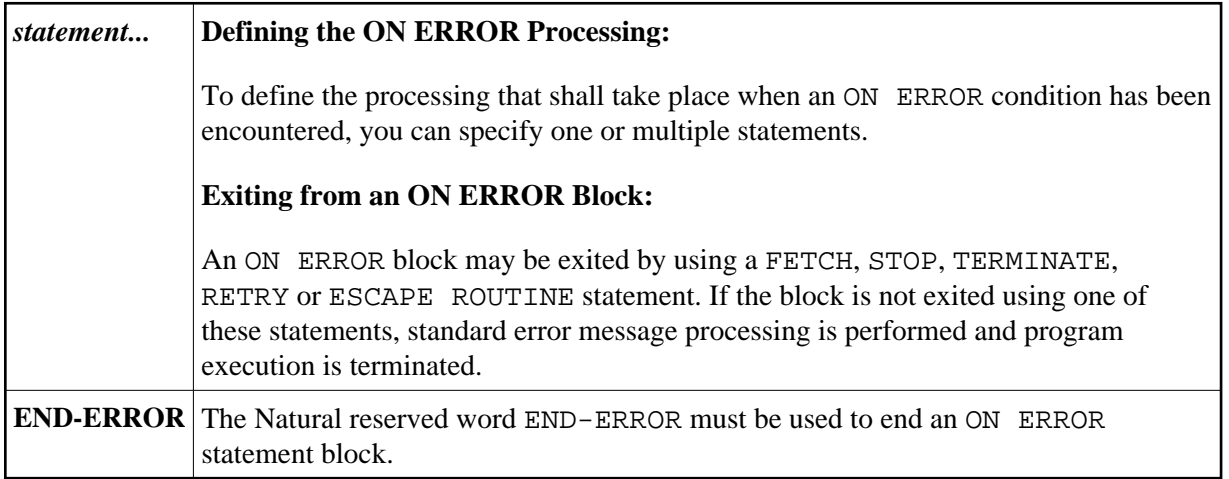

### <span id="page-1-3"></span>**ON ERROR Processing within Subroutines**

When a subroutine structure is built by using CALLNAT, PERFORM or FETCH RETURN, each module may contain an ON ERROR statement.

When an error occurs, Natural will automatically trace back the subroutine structure and select the first ON ERROR statement encountered in a subroutine for execution. If no ON ERROR statement is found in any module on any level, standard error message processing is performed and program execution is terminated.

# <span id="page-1-4"></span>**System Variables \*ERROR-NR and \*ERROR-LINE**

The following Natural system variables can be used in conjunction with the ON ERROR statement (as shown in the [Example](#page-1-5) below):

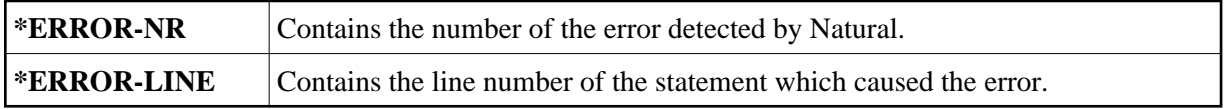

# <span id="page-1-5"></span>**Example**

```
** Example 'ONEEX1': ON ERROR 
** 
** 
CAUTION: Executing this example will modify the database records!
************************************************************************
DEFINE DATA LOCAL 
1 EMPLOY-VIEW VIEW OF EMPLOYEES 
   2 NAME
```

```
 2 CITY 
* 
1 #NAME (A20) 
1 #CITY (A20) 
END-DEFINE 
* 
REPEAT 
   INPUT 'ENTER NAME:' #NAME 
  IF \#NAME = ' STOP 
   END-IF 
   FIND EMPLOY-VIEW WITH NAME = #NAME 
    INPUT (AD=M) 'ENTER NEW VALUES:' /// 
                   'NAME:' NAME / 
                   'CITY:' CITY 
     UPDATE 
     END TRANSACTION 
     /* 
     ON ERROR 
       IF *ERROR-NR = 3009 
         WRITE 'LAST TRANSACTION NOT SUCCESSFUL' 
              / 'HIT ENTER TO RESTART PROGRAM' 
         FETCH 'ONEEX1' 
       END-IF 
       WRITE 'ERROR' *ERROR-NR 'OCCURRED IN PROGRAM' *PROGRAM
              'AT LINE' *ERROR-LINE 
       FETCH 'MENU' 
     END-ERROR 
     /* 
   END-FIND 
END-REPEAT 
END
```